# TURBOJAL

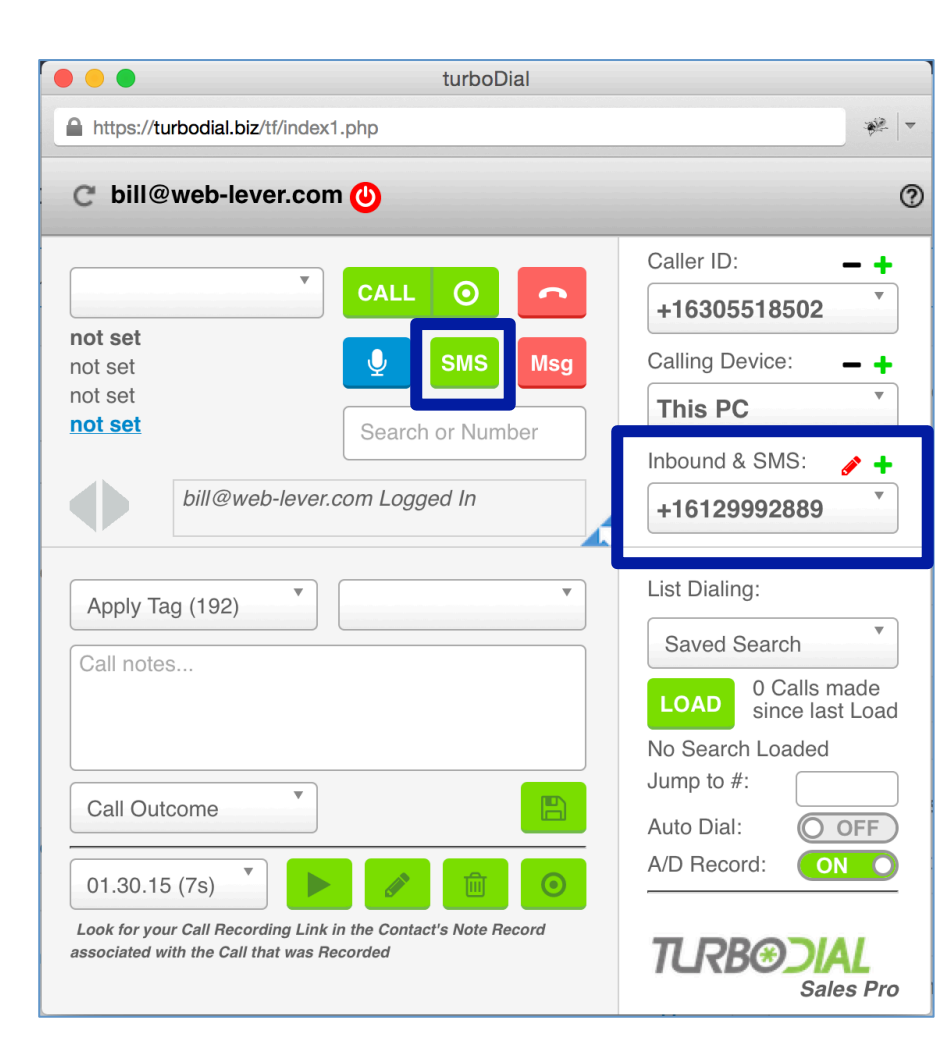

#### **Feature Overview**

## **SMS Send & Receive**

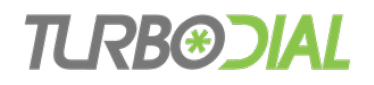

#### Purpose of turboDial SMS

- A powerful, personal communications method
	- No broadcast, no mass marketing, no short codes, no automated send SMS from a campaign, no automated lead capture
- Use turboDial SMS for 2-way conversations with clients & prospects who are otherwise difficult to reach
	- Some people are much more reachable via SMS
- turboDial SMS allows full 2-Way SMS in real-time
	- $-$  Send an SMS
	- $-$  Receive their reply
	- Send your response back, ...

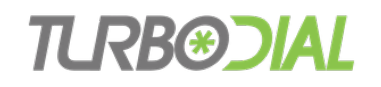

+16129992889

## Requirement: Inbound Number

- An Inbound number must be available in your turboDial account Inbound & SMS:
- Only your turboDial account owner is allowed to add and configure inbound numbers
- Visit the Inbound Numbers section of the turboDial Guides & Videos

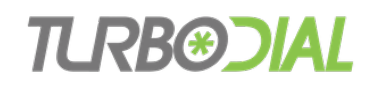

### If SMS is Disabled on a Number

- $\bullet$  The Inbound Number will be designated as "No SMS" in the selector
- When disabled it cannot be used as an SMS ID when sending an SMS

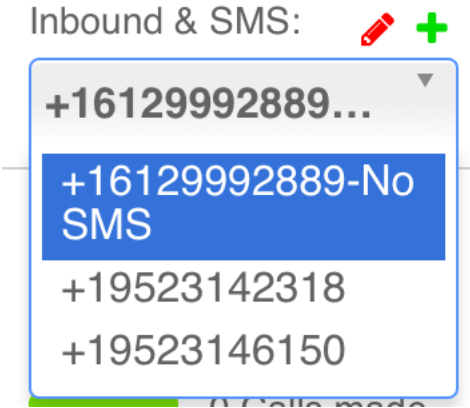

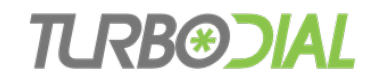

## Demo: Sending an SMS Message

- Choose an SMS ID
- Choose the Contact's mobile phone number
- Click the SMS Button
- Review recent SMS interactions
- Compose & Send

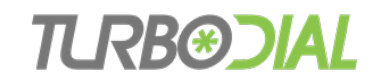

# Demo: SMS Replies

- SMS inbound replies are delivered by email to...
	- $-$  The email address of the User who sent the most recent SMS outbound to the Contact
		- That email address is stored in the body of the Note record for the outbound **SMS**
	- $-$  If no outbound SMS Note record can be found, then the backup email address configured into the Inbound number will be used.
- SMS inbound emails include a Reply Link
	- $-$  Use the Reply Link to reply back
	- Do not reply by Email
- SMS inbound replies show in the recent SMS list
	- $-$  Click turboDial's SMS button for the Contact

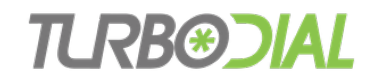

#### Demo: Notes & Reports

- Review Note record – Outbound vs Inbound
- View example Report
- Follow tutorial in the Guides & Videos of http://turbodial.biz
	- See "Reports About Calls" section
	- For the Main Search Instead of "turboDial: Call" use
		- turboDial: SMS Inbound
		- turboDial: SMS Outbound
		- turboDial: SMS

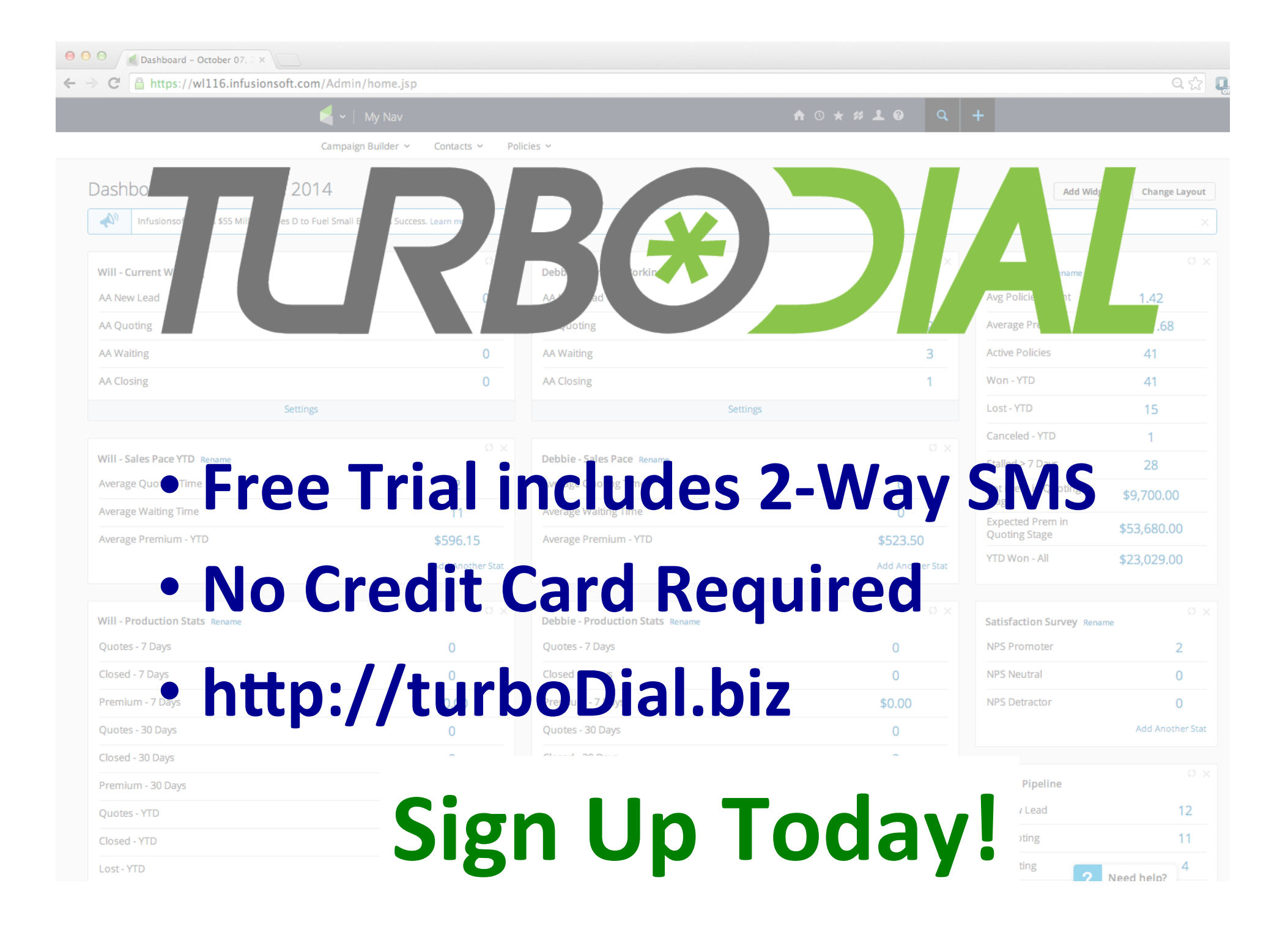